## **Correlation Guessing Game**

1) First select the Track Performance check box. **Correlation Guessing Game** 

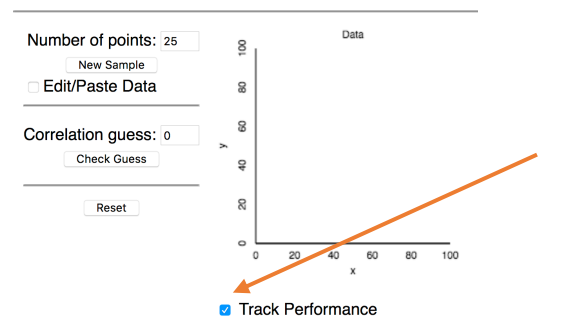

2) Click the New Sample button

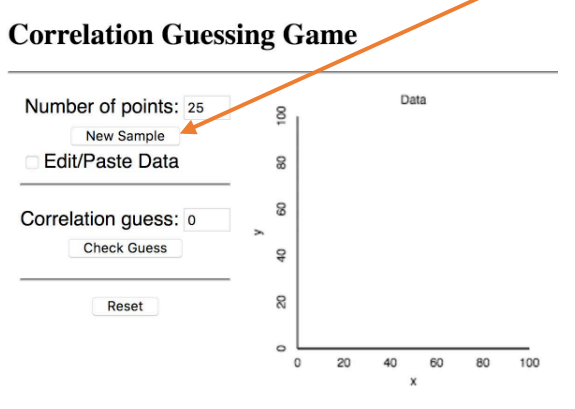

- 3) And then enter your guess for r
- 4) Then Play the game ten times (or more) until you generate a good plot of your estimates:

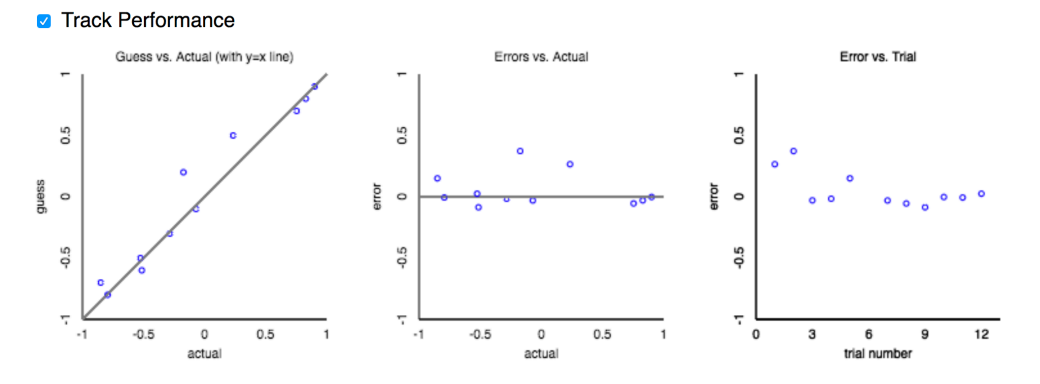

5) Take a screen shot of the final results to show your overall performance – and send it to me.